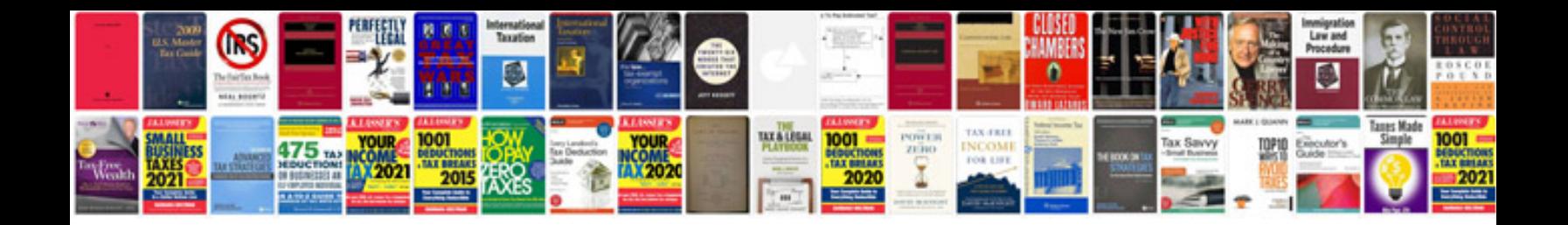

**Manual opus cms**

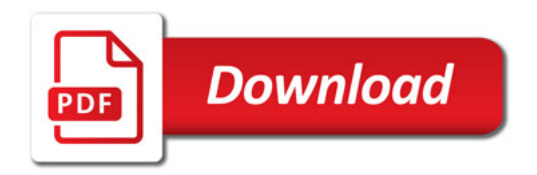

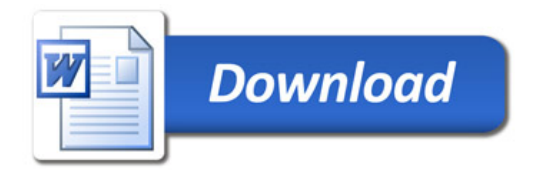